## Diplomarbeit

**Aufbau eines ADS-Simulationsmodells** für die externen Hochfrequenzpfade eines WiMAX Transceiversystems

**cand. Ing. Andreas Homuth**

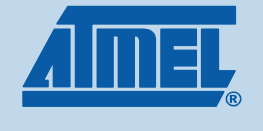

## ATMEL Duisburg

- **vom 15.08.2000 bis 30.04.2008 war ATMEL in Duisburg vertreten**
- **22 Ingenieure und 3 Studenten**
- **Entwicklung und Evaluierung von HF-Bausteinen, im Bereich von 2 GHz bis 5 GHz**
- **Schwerpunkt:** 
	- **Wireless LAN (IEEE 802.11)**
	- **WiMAX (IEEE 802.16)**

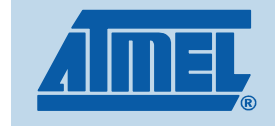

### der WTC (WiMAX Transceiver)

- $\mathcal{L}_{\mathcal{A}}$  **WiMAX Transceiver für**
	- $\blacksquare$ **2,3 GHz - 2,7 GHz AT86RF525B**
	- $\blacksquare$ **3,4 GHz - 3,8 GHz AT86RF535B**
- $\mathcal{L}_{\mathcal{A}}$  **Hergestellt im von ATMEL entwickelten SiGe BiCMOS Prozess AT46000**
- $\mathcal{L}_{\mathcal{A}}$ **Differentielles Design im RX- und TX-Pfad**
- $\mathcal{L}_{\mathcal{A}}$  **LNA, PA Driver, RX/TX Mixer und Filter, VCO auf dem Chip integriert, so dass nur wenige externe Bauelementebenötigt werden**
- $\mathcal{L}_{\mathcal{A}}$ **Aktuell verfügbar: Version 2 beider Varianten**
- $\mathcal{L}_{\mathcal{A}}$  **In der Entwicklung: Version 3 mit Unterstützung beider Frequenzbereiche sowie MIMO-Funktionalität mit je 2xTX und 2x RX**

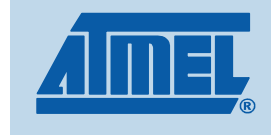

### Motivation der Diplomarbeit

- $\mathcal{L}_{\mathcal{A}}$  **Bisherige Vorgehensweise:**
	- $\blacksquare$  **Berechnung der Leiterbahnenbreite sowie des**  Lagenaufbaus mit Hilfe des Programms "Line Calculator"
	- $\blacksquare$  **Matching wurde messtechnisch mit Hilfe eines Network Analyzers nach Produktion der Platinen ermittelt**
- $\mathcal{L}_{\mathcal{A}}$  **Probleme:**
	- $\blacksquare$  **Einfluss der HF-Leitungen kann nicht im Vorhinein bestimmt werden**
	- $\blacksquare$  **manuelles Matching mit mehr als drei Bauteilen kaummöglich**
	- **Manuelles Umrüsten aller Boards einer Prototypenserie ist**   $\blacksquare$ **zeitaufwändig**
	- **thermische Belastung der PCBs durch häufiges Wechseln**   $\blacksquare$ **der Bauteile**

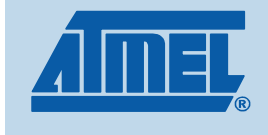

### Ziele der Diplomarbeit

- Berücksichtigung der Einflüsse der Leiterbahnen sowie **des Lagenaufbaus auf den Frequenzverlauf**
- **Einfluss von Bauteilgrößen (0201 in./0402 in.)**
- Berücksichtigung von Koppeleffekten zwischen **differentiellen HF-Leitungen**
- möglichst genaue Berechnung der Leiterbahnen und<br>**Meteling Naturalie im Verbinain es dess kein Matching-Netzwerke im Vorhinein, so dass kein nachträgliches manuelles Umlöten der Bauteile erforderlich ist**
- **Entwicklung eines PCB-Modells für Chipdesigner**

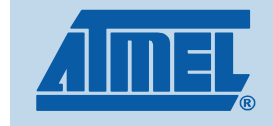

### Vorgehensweise

### ■ Messung von S-Parametern:

- $\blacksquare$ **WiMAX Transceiver WTC V2**
- **Teststrukturen**
- **WTC Testboard V2.01**
- **Radio System Evaluation Board V2.0**

### **E** Modellierung in ADS

- **Teststrukturen**
- **WTC Testboard V2.01**
- **Radio System Evaluation Board V2.01**
- **E** Verifikation der Modelle anhand der gemessenen S-<br>**Parameter Parameter**
- **E** Anwendung auf Testboard V3.0 für WiMAX Transceiver **MITC** V3 **WTC V3**
- **Implementierung des Optimizers zur automatisierten Bestimmung der Matching-Komponenten**

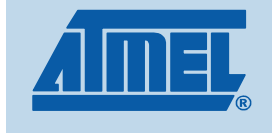

### **Presentation Title (not the current page title) Diplomarbeit A. Homuth** page title (not the current page title)

### Messaufbau

### **E** Network Analyzer

- **2-Port NWA**
- **30 kHz - 6 GHz** $\blacksquare$
- **hier: 2 GHz - 4 GHz**
- $\blacksquare$  **Kalibrierung mit Port-Extension**

### **E** Modifizierte Boards

- **Verwendung von Semi-RigidKabeln, da sehr gute HF-Eigenschaften**
- $\blacksquare$  **Messung direkt am Chip (Port Extension)**
- **Kurze Entfernung zur Massefläche**

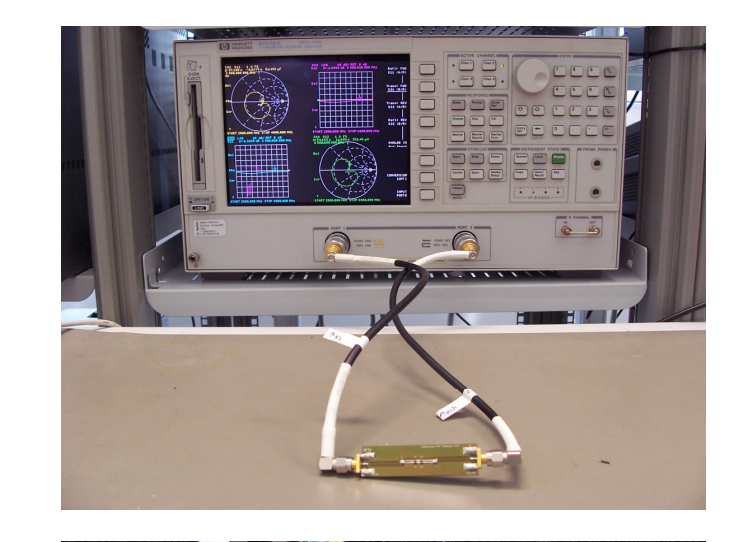

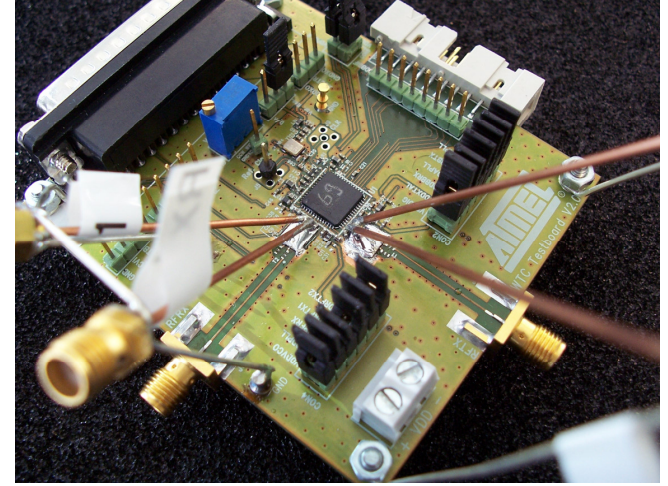

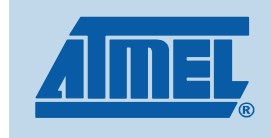

# Schematic-Simulation in ADS

### - **Schematic View**

 **Annäherung an reale**   $\blacksquare$ **Transmission Lines durch stückweise Aneinanderreihung einzelner Elemente**

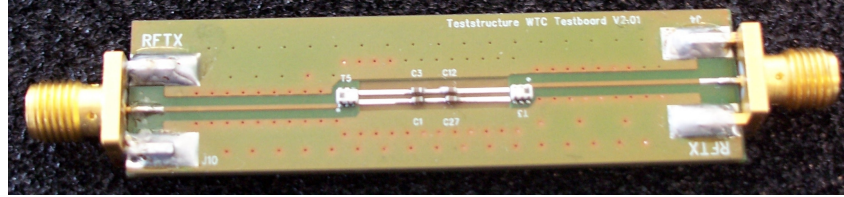

- **einfache Einbindung realer Komponenten mittels Vendor-Libraries**
- $\blacksquare$ **schnelle Simulation**
- $\blacksquare$ **Optimizer verfügbar**
- $\blacksquare$ **geringere Genauigkeit**
- $\blacksquare$  **viele einzelne Elemente bei komplizierten Strukturen**

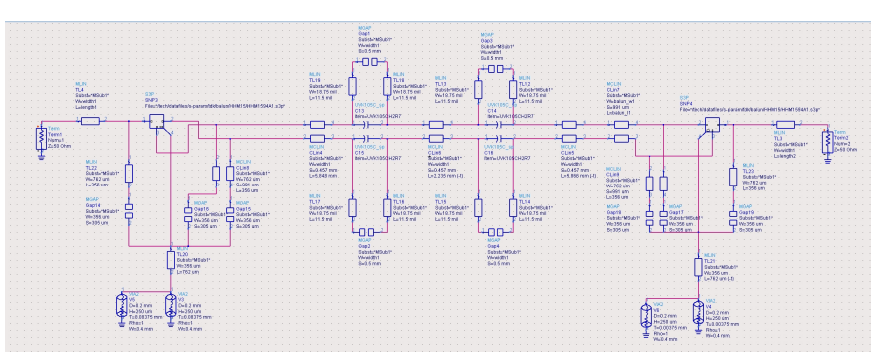

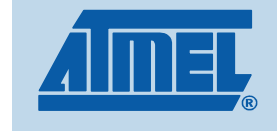

# EM-Simulation (Momentum)

### $\blacksquare$  Momentum

- **exakte Nachbildung der realen Leiterbahnstrukturen**
- $\blacksquare$ **realer Lagenaufbau**
- **vollständige EM-Simulation**
	- **inkl. Randeffekten**
	- **inkl. Kopplungseffekten**
- $\blacksquare$ **lange Simulationsdauer**
- $\blacksquare$ **keine Optimizerfunktion**
- $\blacksquare$  **Vendor-Libraries nicht immer verfügbar**

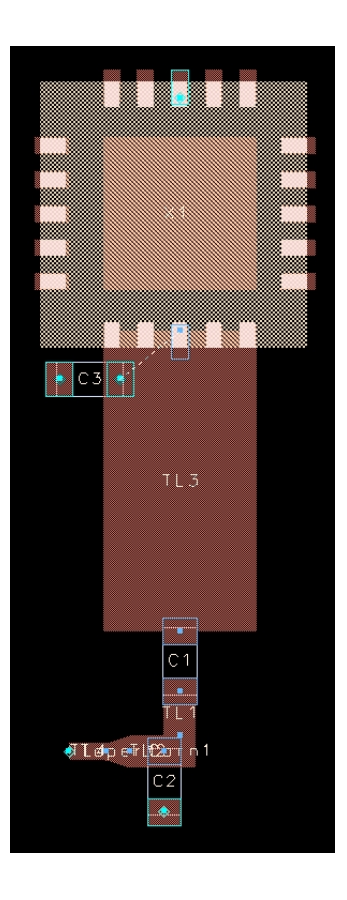

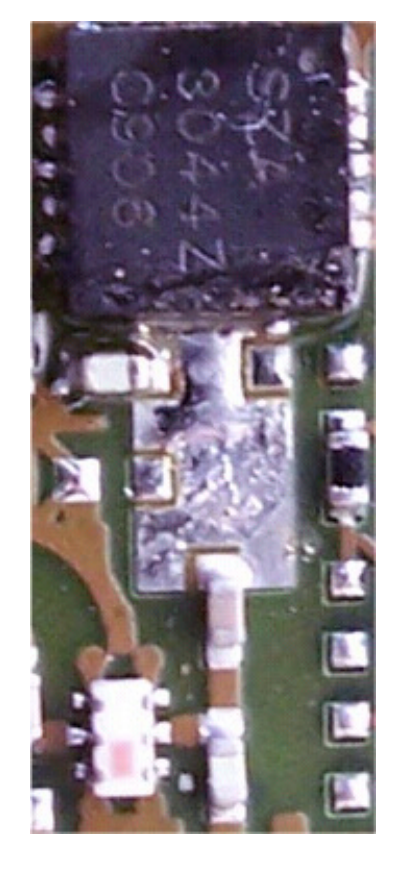

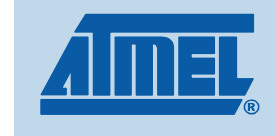

# Lösungsansatz

### **Kombination von Layout und Schematic**

- - **Nachbildung der Leiterbahnen im Layout mit einmaliger EM-Simulation**
- $\mathcal{L}_{\mathcal{A}}$ **Nutzung der Ergebnisse als "Layout Lookalike"-Item in Schematic View**
- **Einfügen realer Bauelemente im Schematic**  $\mathcal{L}_{\mathcal{A}}$
- $\mathcal{L}_{\mathcal{A}}$ **Einmalige EM-Simulation**
- $\mathcal{L}_{\mathcal{A}}$ **Automatische Optimierung**

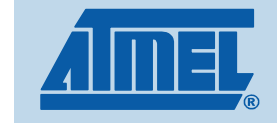

### Messungen am WiMAX Transceiver V2

### **E** Modifizierte Testboards

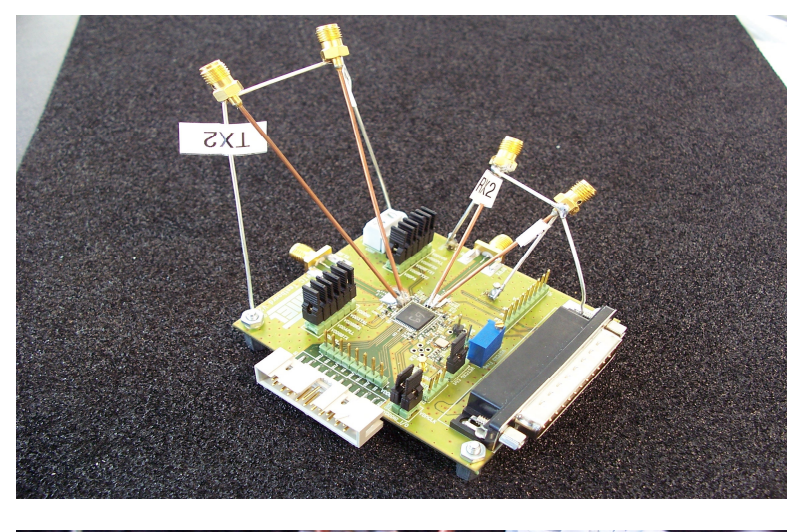

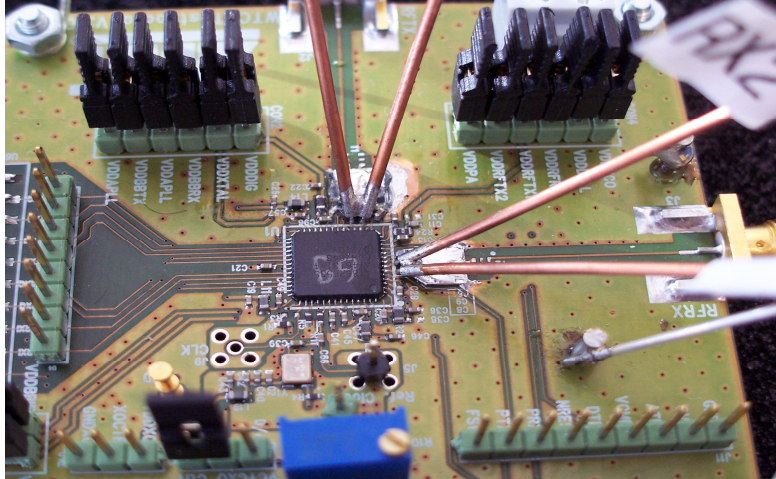

**TX-Pfad:**

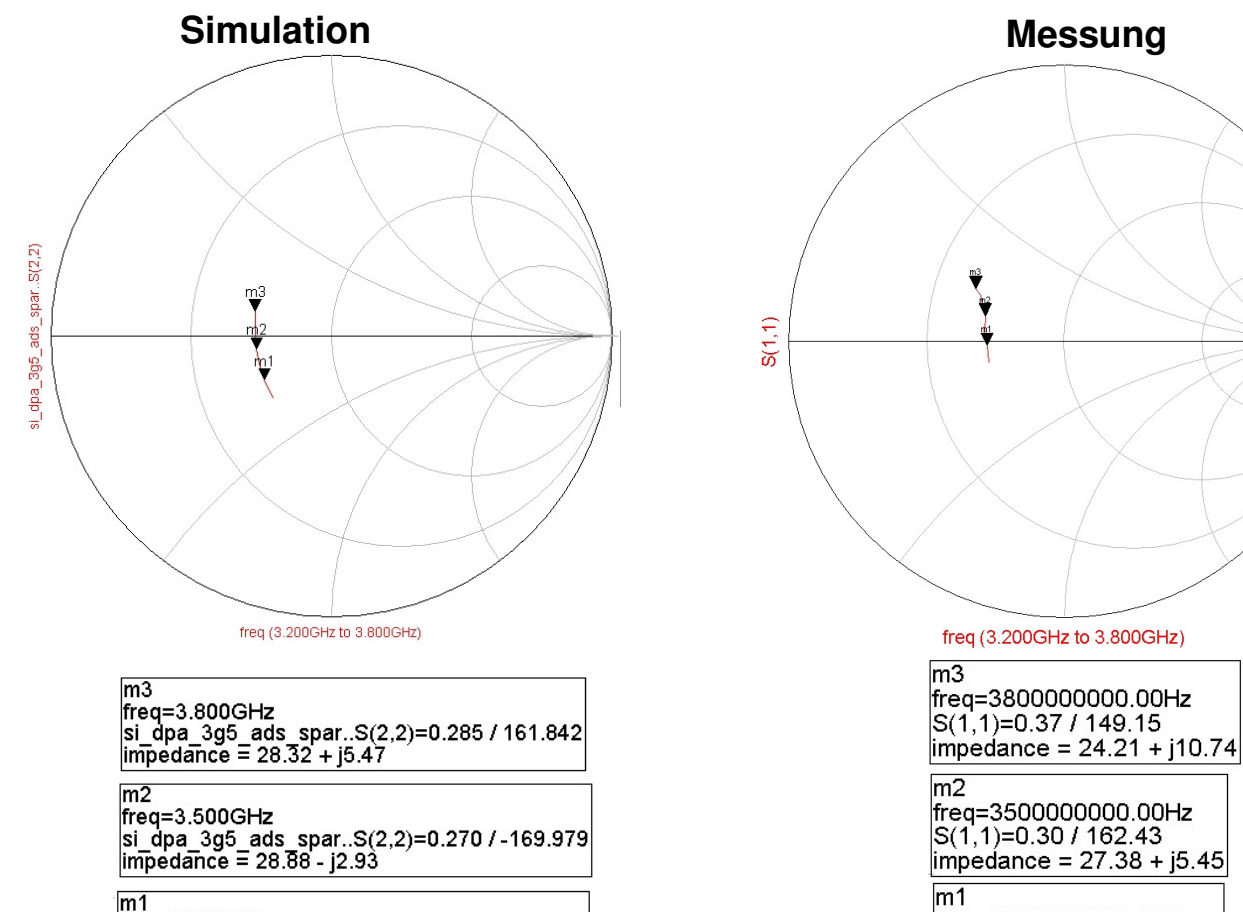

freq=3.300GHz si\_dpa\_3g5\_ads\_spar..S(2,2)=0.285 / -146.477<br>|impedance = 29.51 - j10.12 freq=3300000000.00Hz<br>S(1,1)=0.28 /-177.05  $impedance = 28.08 - j0.88$ 

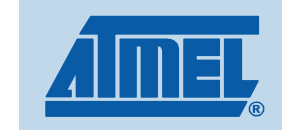

**RX-Pfad:**

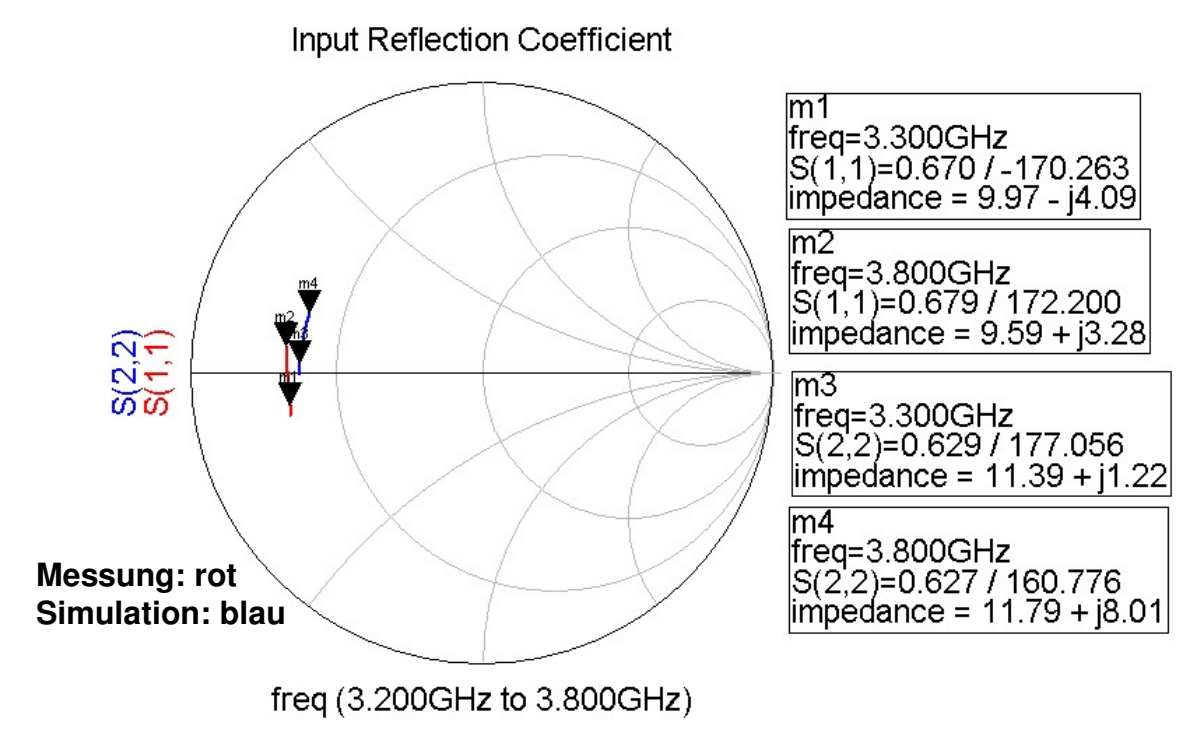

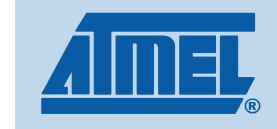

#### **Presentation Title (not the current page title) Diplomarbeit A. Homuth** page title (not the current page title)

#### Teststrukturen

- **1. Teststruktur (oben)**
	- $\blacksquare$ **einzelne gerade Leiterbahn, keine Störeinflüsse durch Lötstellen**
	- $\blacksquare$ **keine Koppeleffekte zwischen Leitungen**
	- **einfaches Modell**
- **2. Teststruktur mit Bauteilen (unten)**
	- $\blacksquare$ **einfache Struktur mit gerader Leiterbahn**
	- **wenige passive Bauteile**
	- **kurze differentielle Leitung mit Koppeleffekt**  $\blacksquare$
	- $\blacksquare$ **identische Struktur wie WTC Testboard**

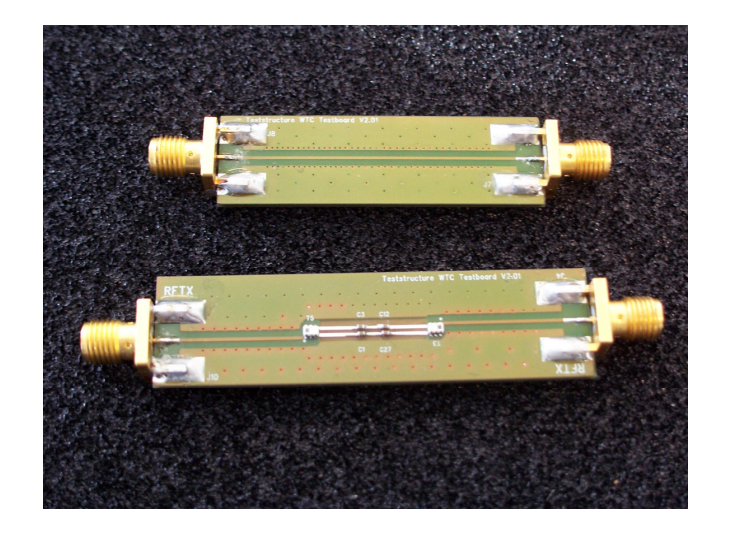

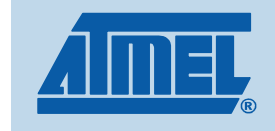

### Vorgehensweise

## - **Modellierung in ADS**

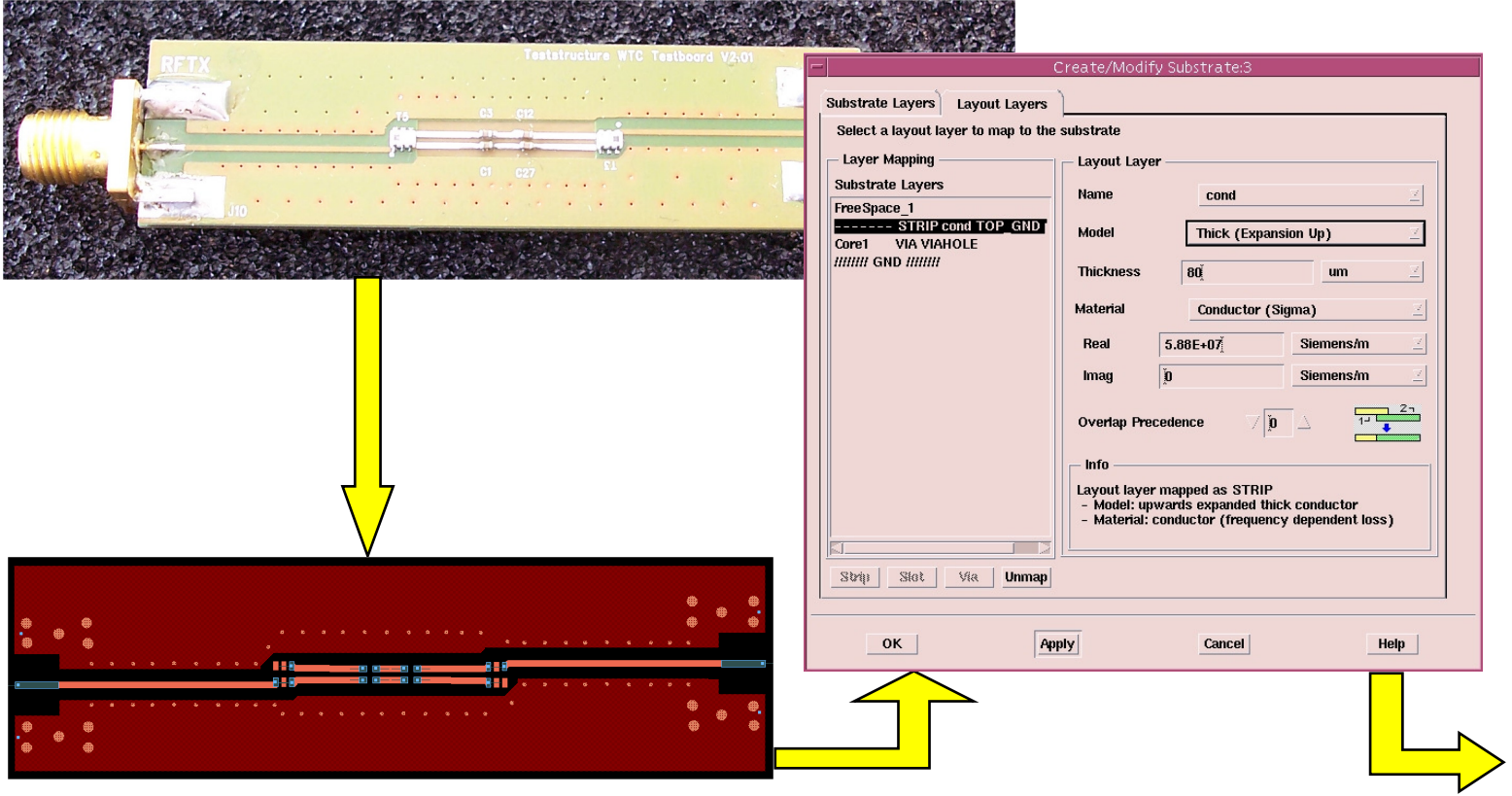

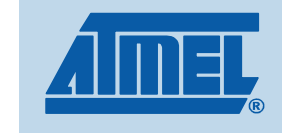

### Vorgehensweise

#### **"Layout Lookalike"**

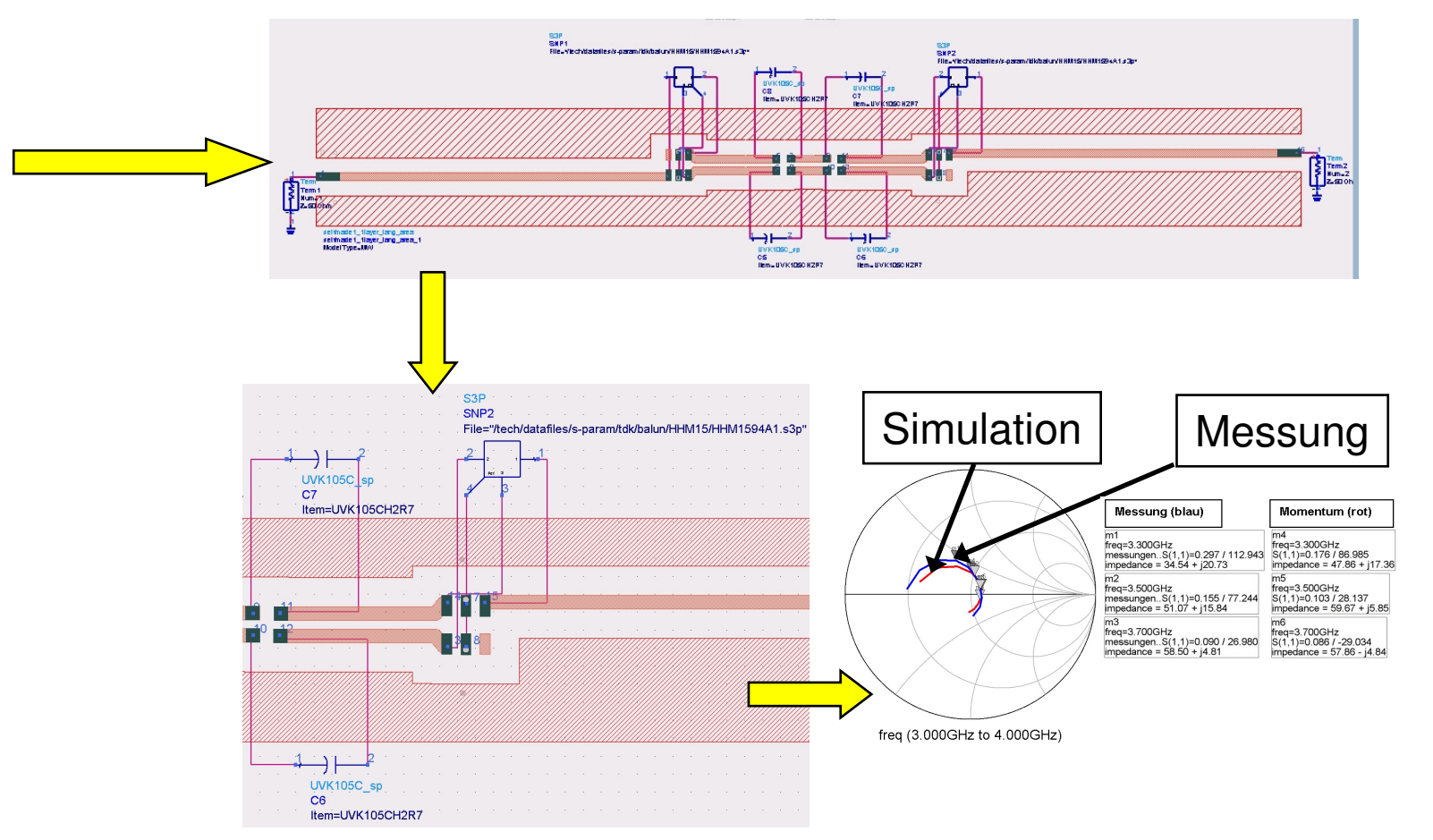

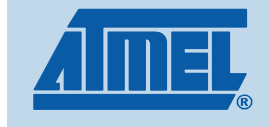

#### 1. Teststruktur

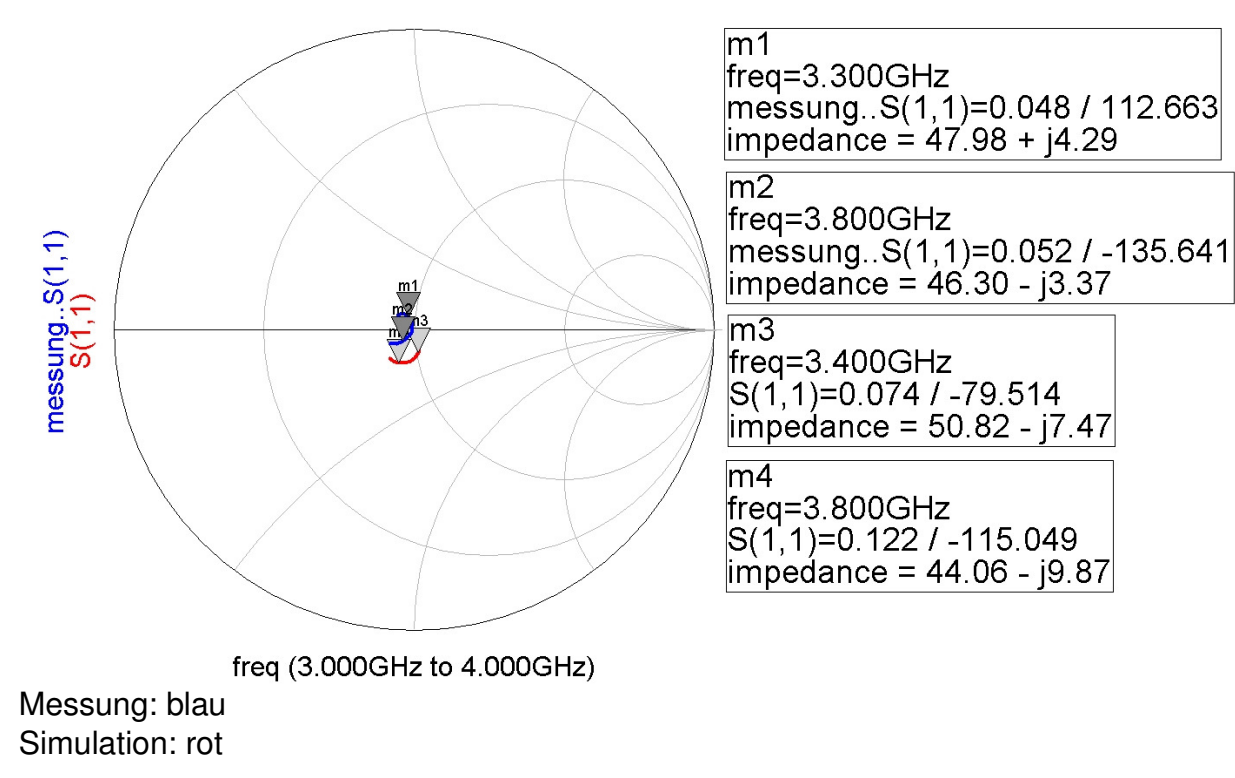

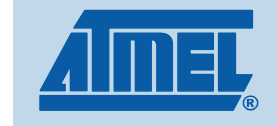

#### 2. Teststruktur

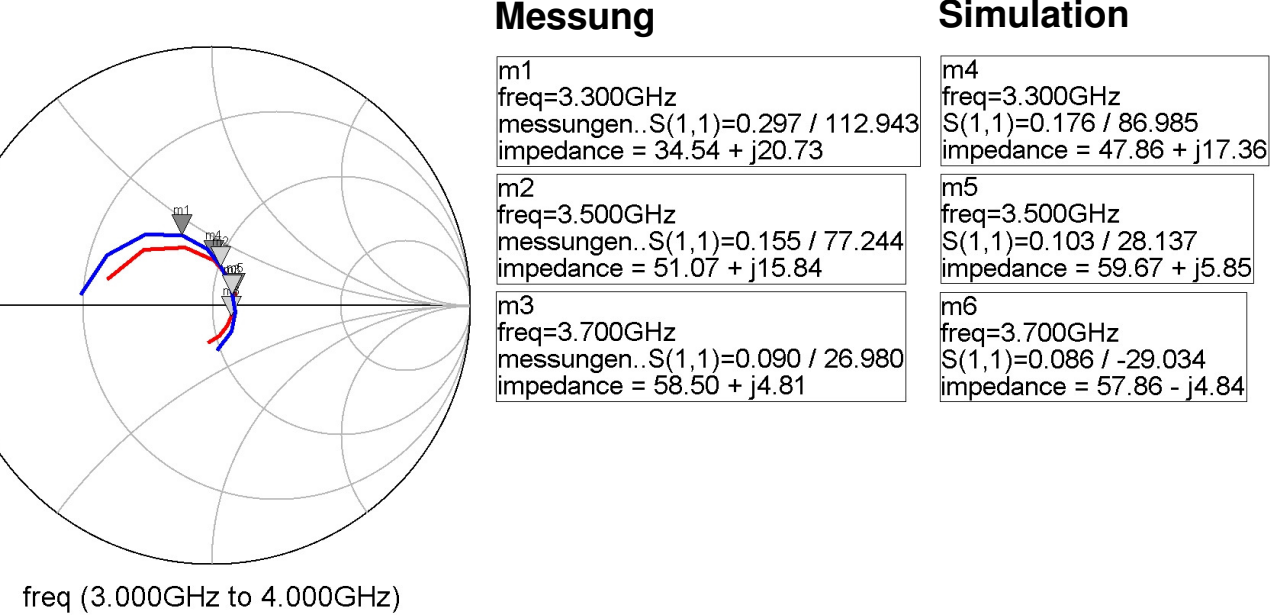

Messung: blauSimulation: rot

messungen.. $S(1,1)$ <br> $S(1,1)$ 

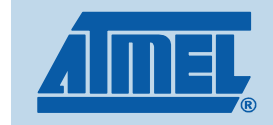

### Radio System Evaluation Board V2.0

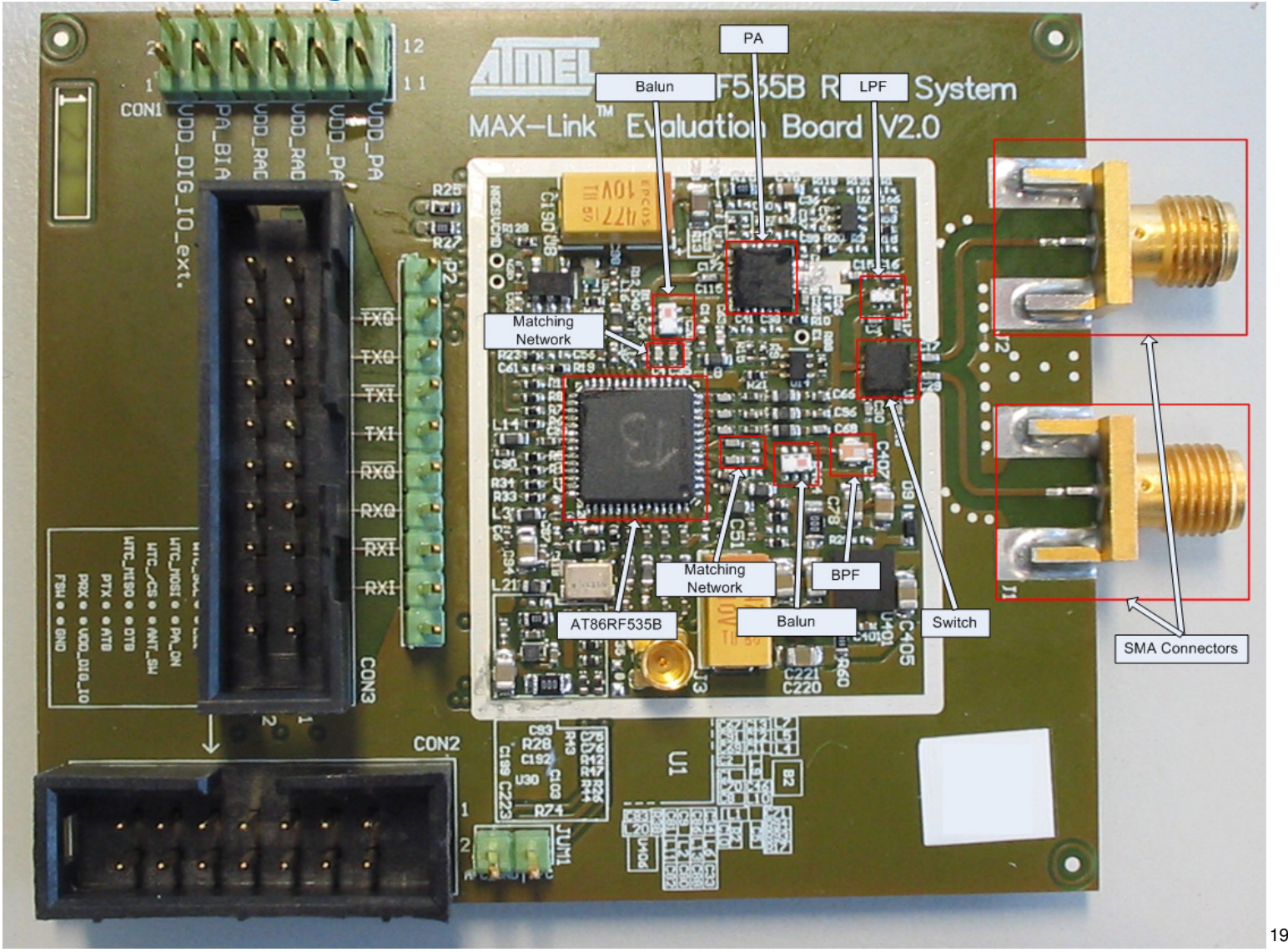

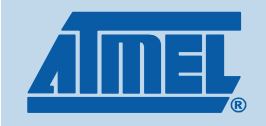

# Blockdiagramm HF-Pfade Eval Board V2.0

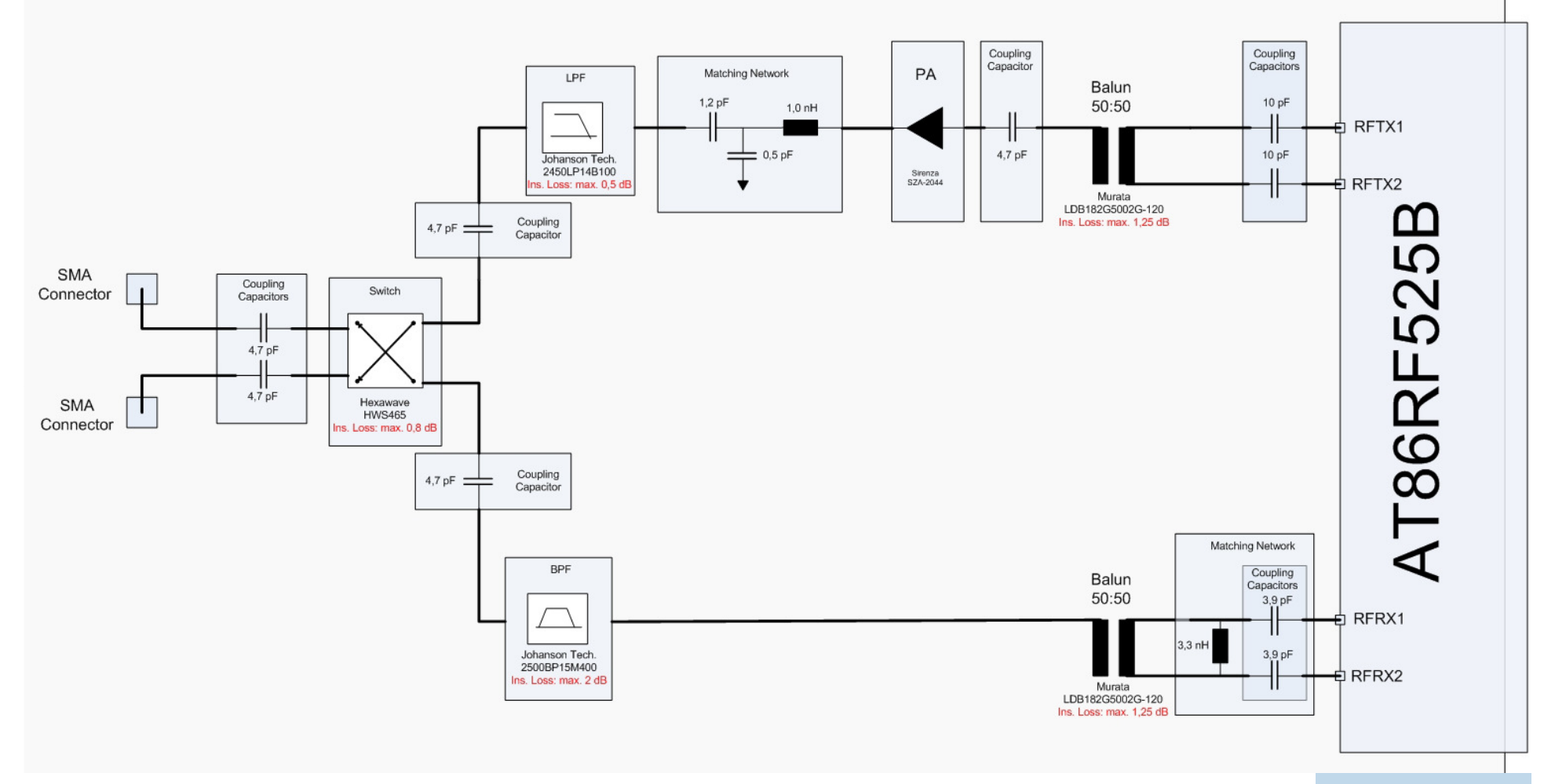

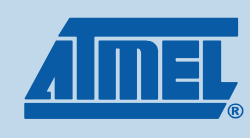

#### Modifizierte Platinen

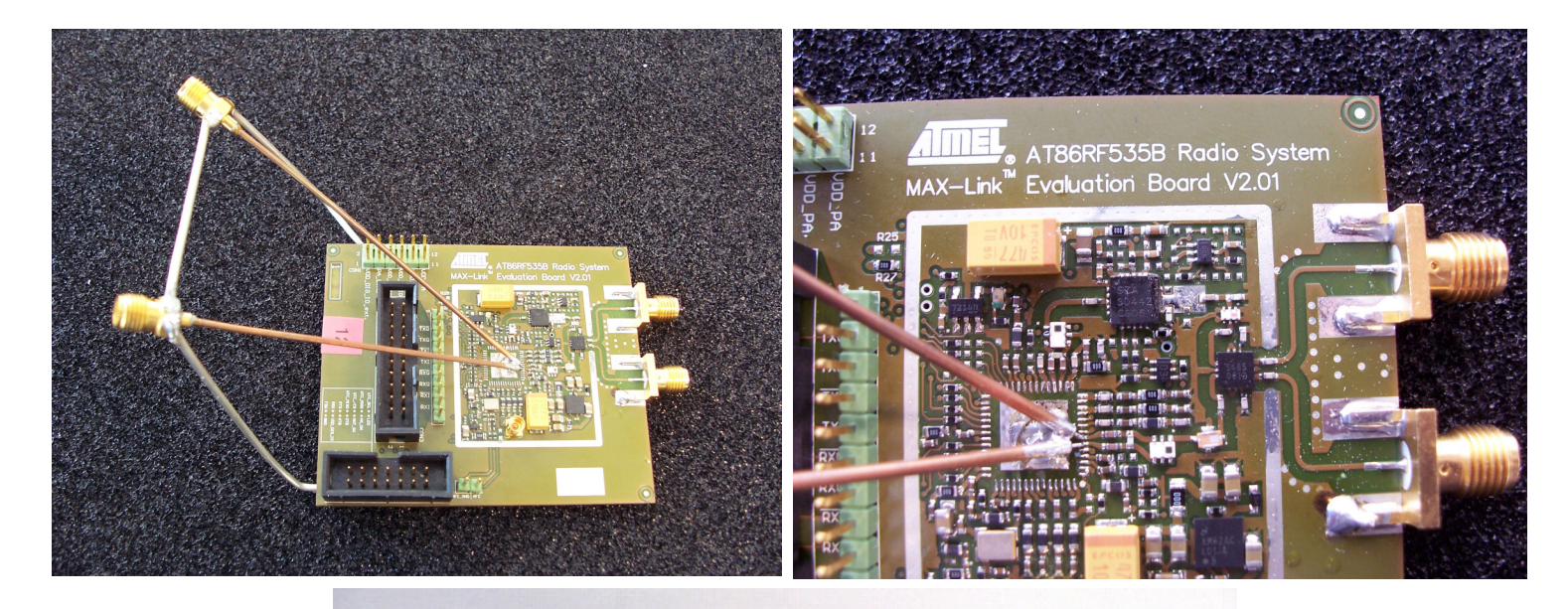

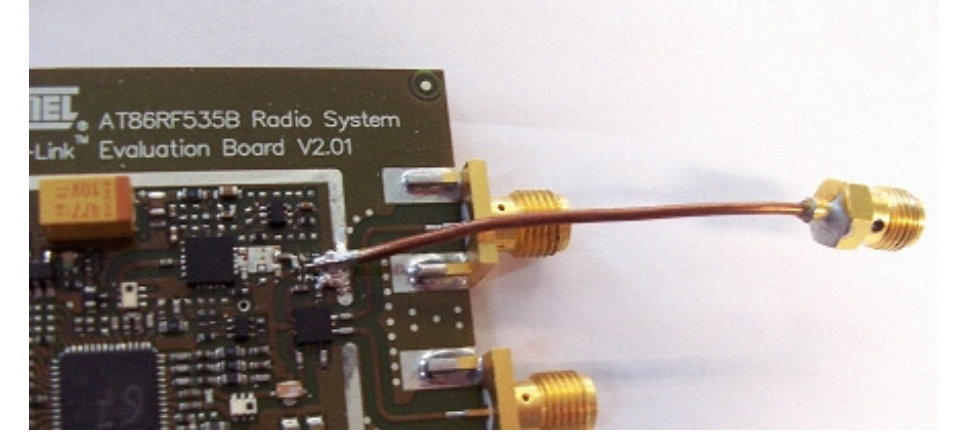

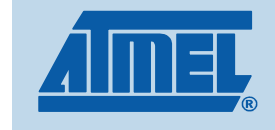

### Modellierung in ADS (TX-Pfad)

- Modellierung in 2 **Schritten:**
	- **1. Schritt: TX-Ausgang WTC bis PA-Eingang**
	- **2. Schritt: PA bis LPF-Eingang**

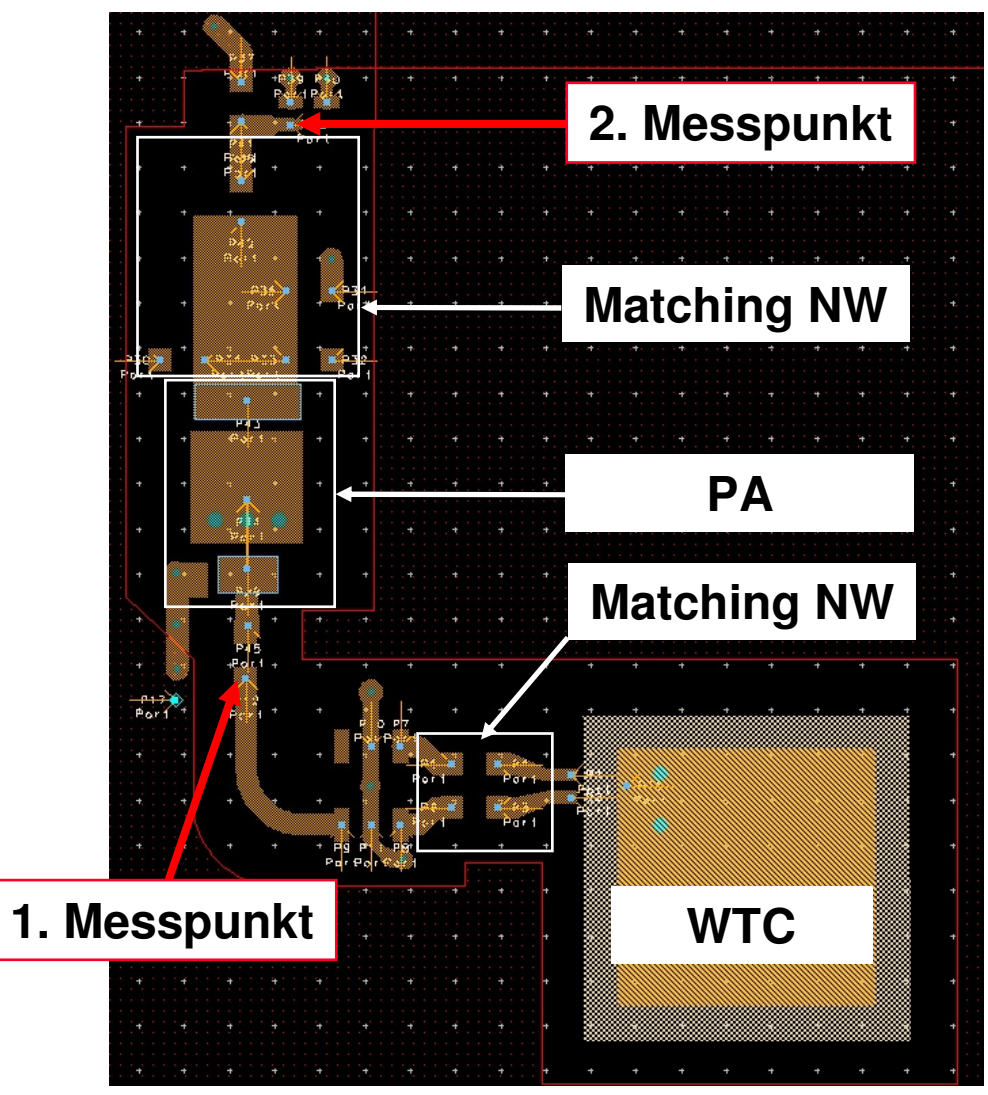

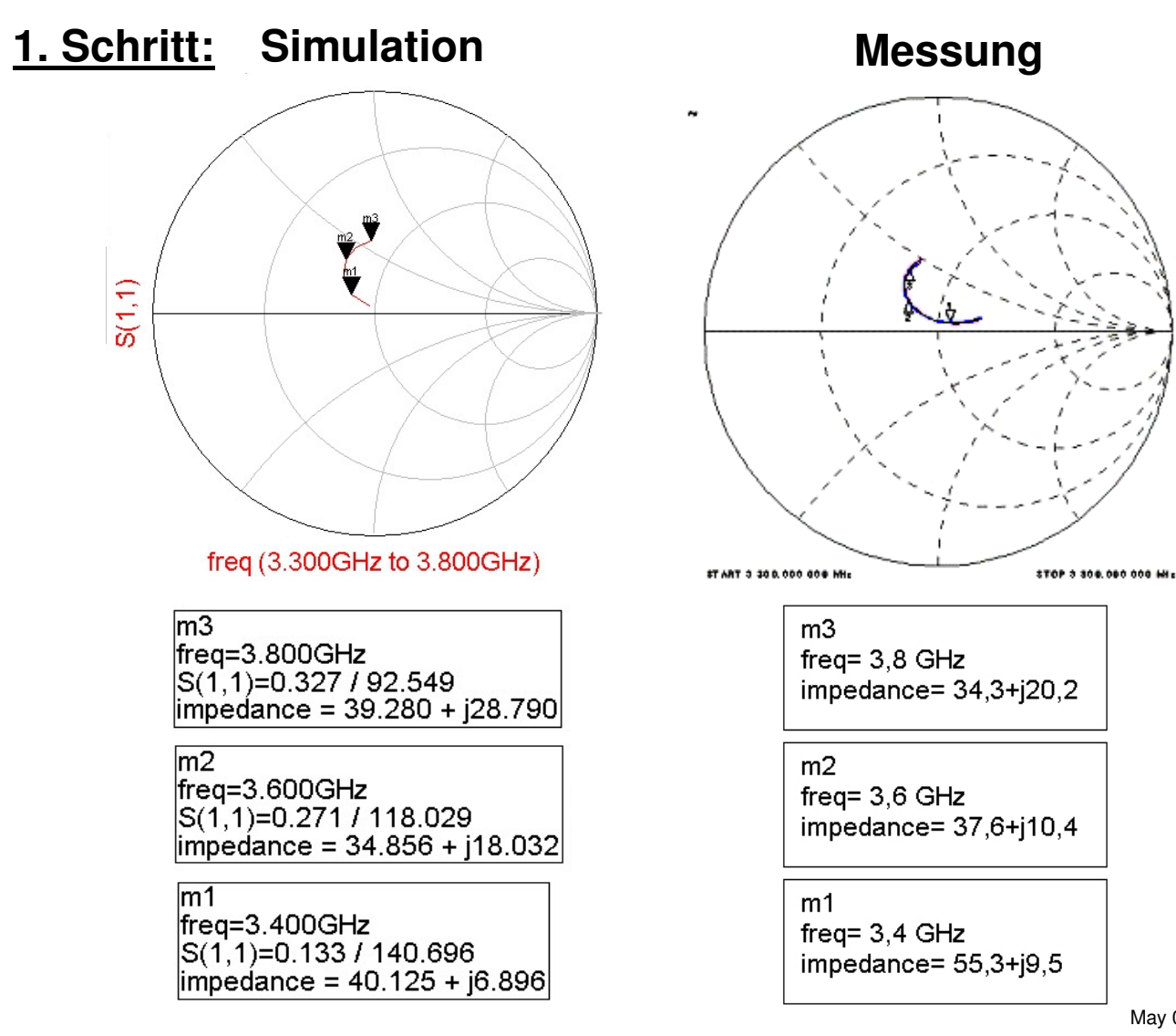

May 08 23

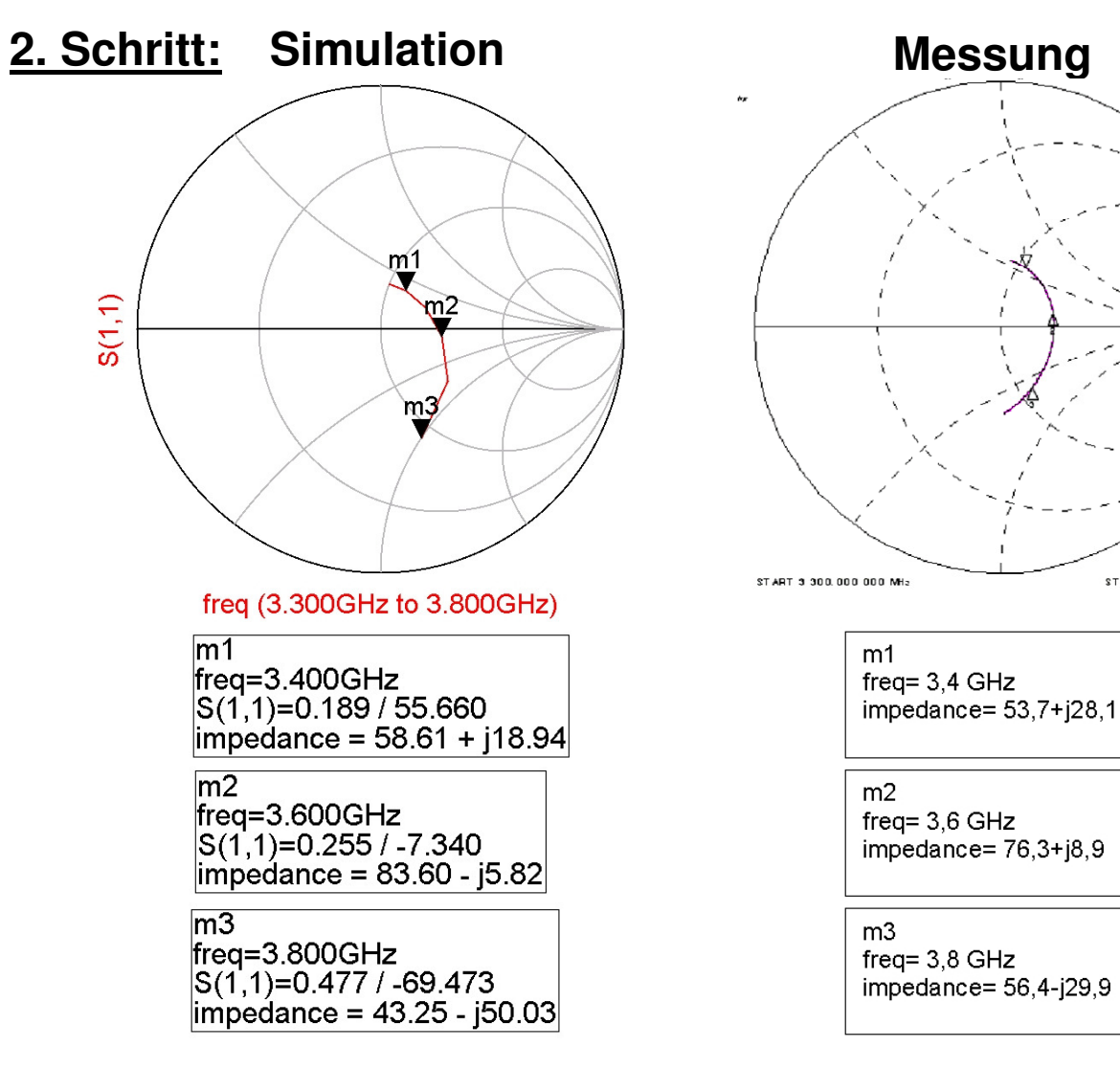

\$TOP 3 900,000 000 MHz

### Modellierung in ADS (RX-Pfad)

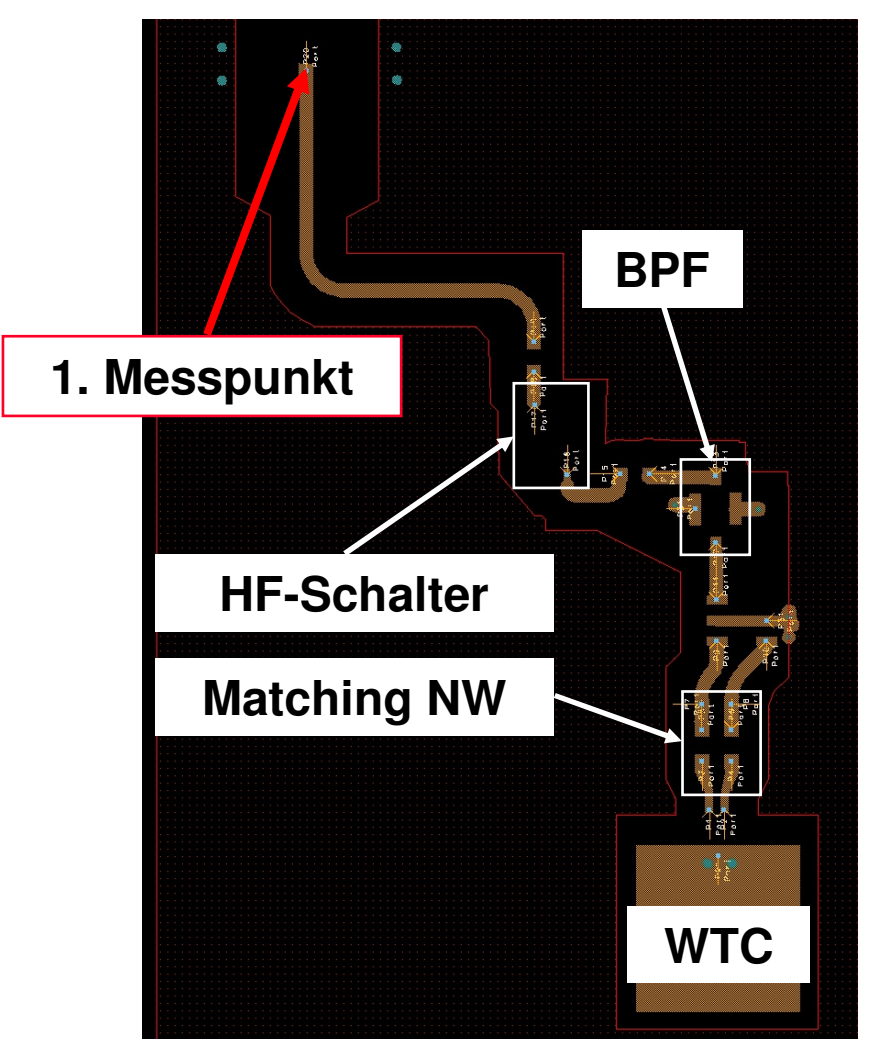

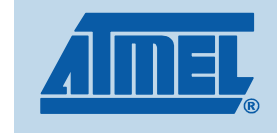

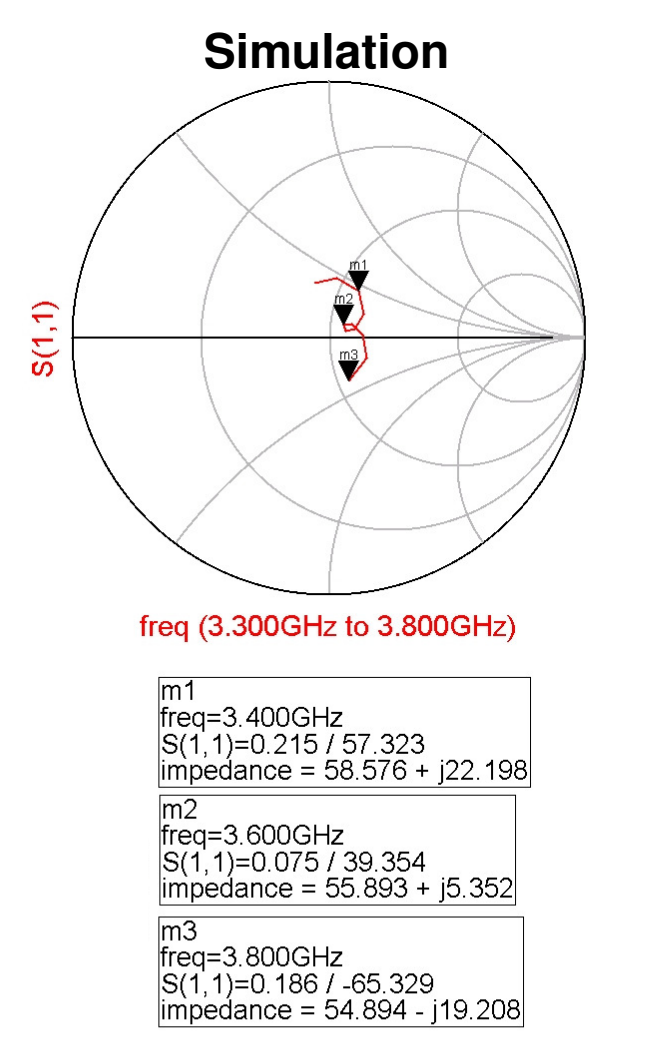

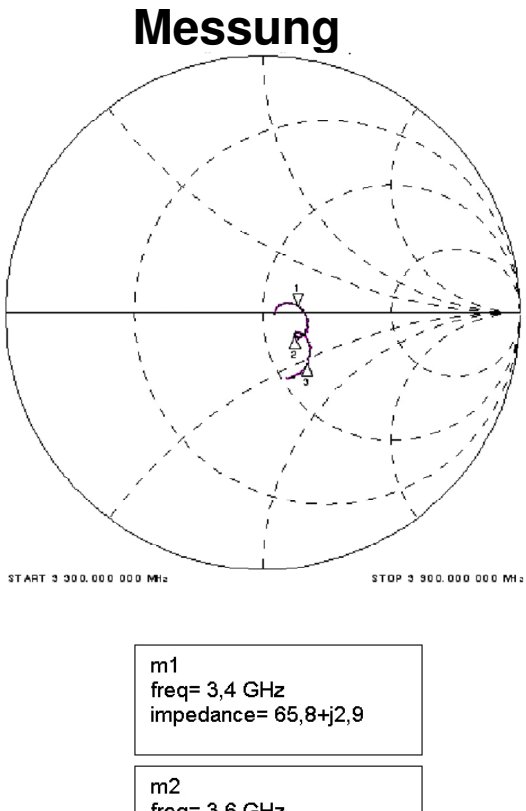

freq= 3,6 GHz impedance= $63,0-11,4$ 

 $m3$ freq=  $3,8$  GHz impedance= 64,6-j27,1

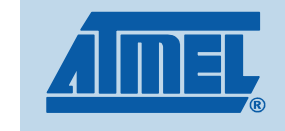

### WTC Testboard V3

- **Eldentischer Aufbau der Matching Strukturen für RX-**<br>Ling TX Bfade **und TX-Pfade**
- **Verwendung von 0201-Bauelementen**
- **Bestimmung des Aufbaus der Anpassungsstrukturen**
- **Bestimmung der Anpassungs-Komponenten**

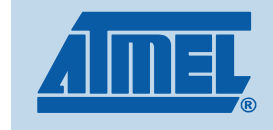

### WTC Testboard V3 3-Komponenten Matching

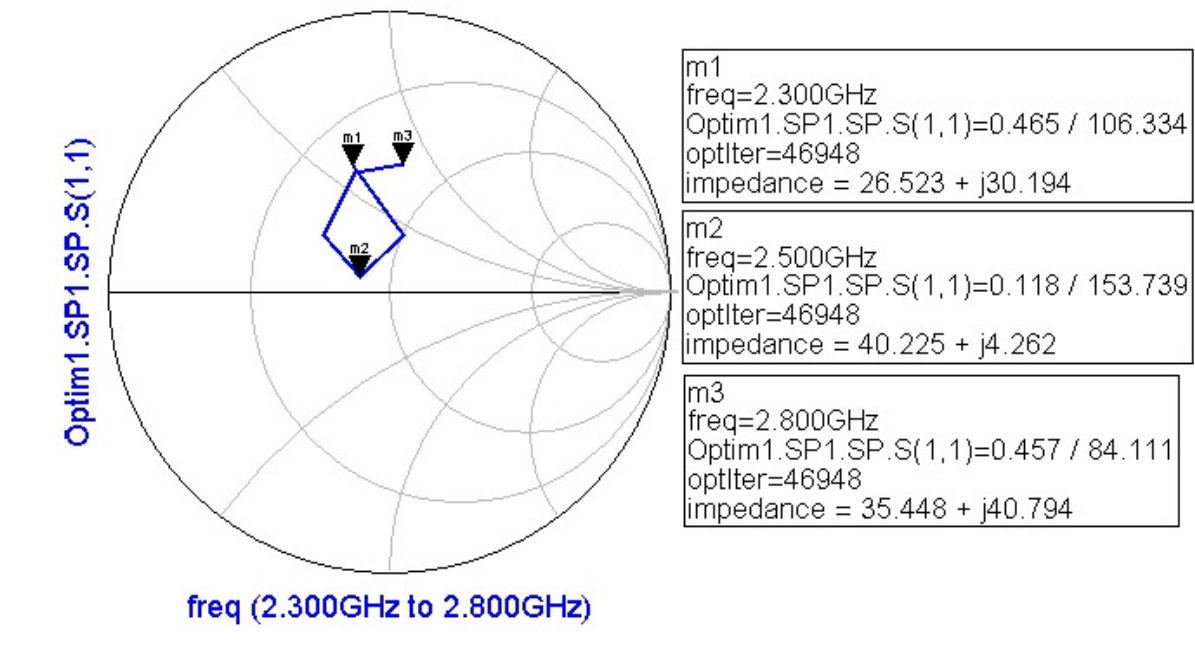

■ Keine 50 Ohm Anpassung möglich

- **Lösung: Matching mit fünf Komponenten**

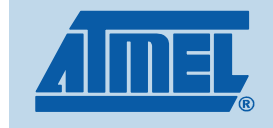

### WTC Testboard V35-Komponenten Matching

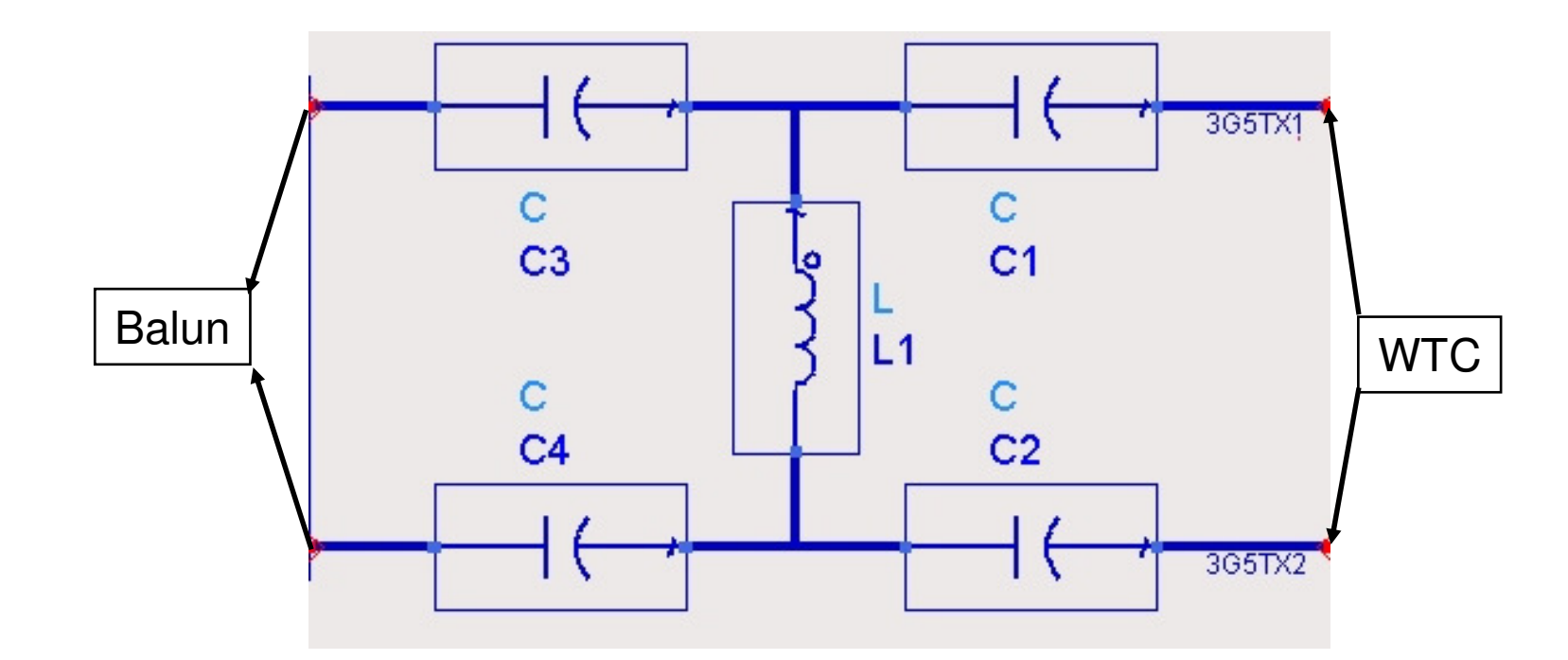

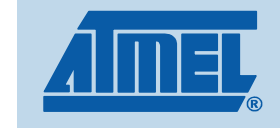

### **Optimizer**

- **Manuelles Austauschen der Bauteile entfällt**
- Netzwerke mit mehr als drei Komponenten möglich
- **Zeitersparnis**
- Durchlaufen von Listen realer Komponenten
- **Descrete Optimizer prüft alle möglichen Kombinationen**
- $\blacksquare$  Zieldefinition:
	- $\blacksquare$ **Realteil: 40 Ohm bis 60 Ohm**
	- **Imaginärteil: -20 Ohm bis +20 Ohm**

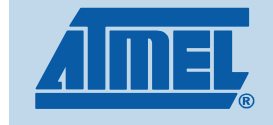

### WTC Testboard V35-Komponenten Matching

#### **RX-Pfad: 2,5 GHz**

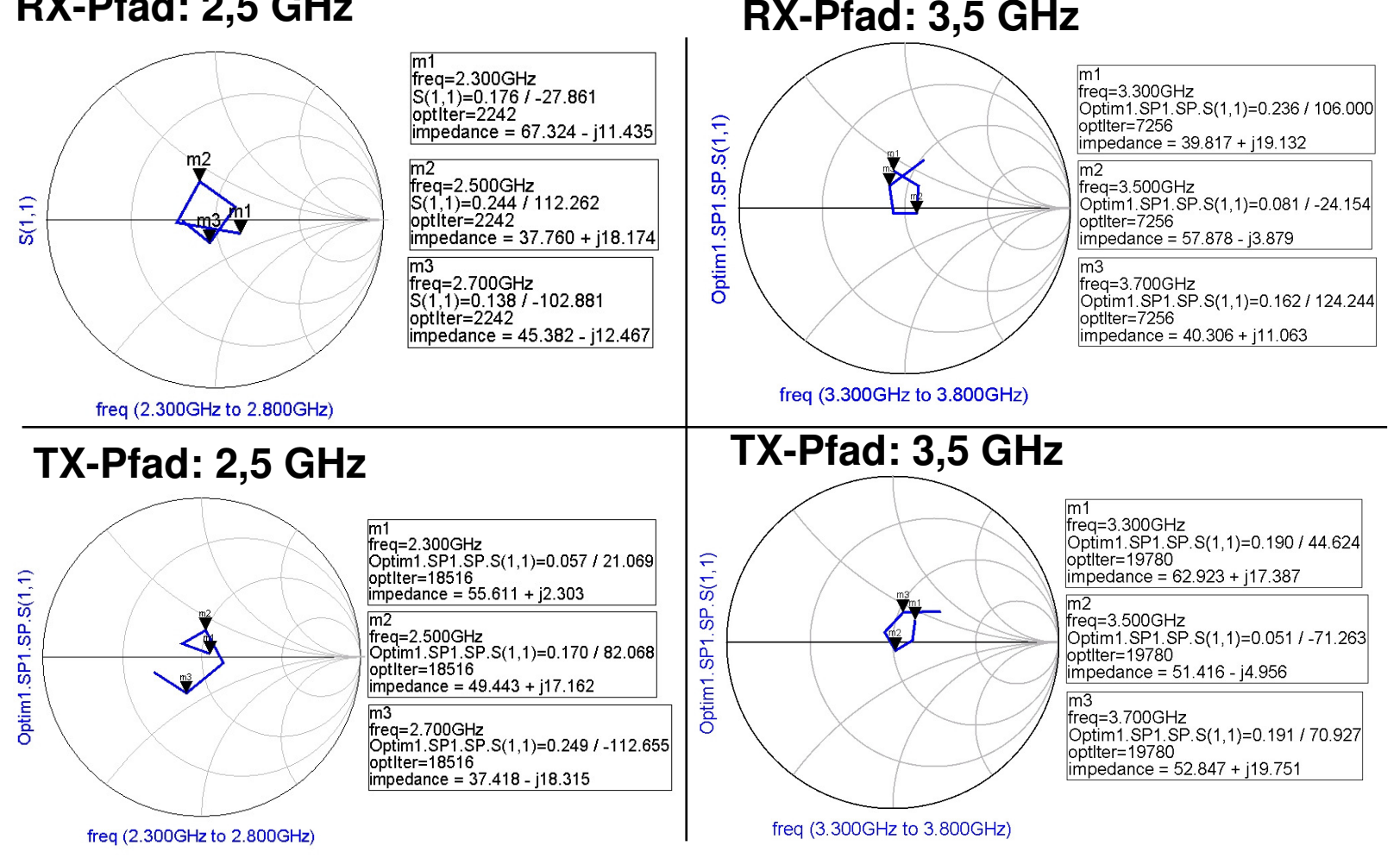

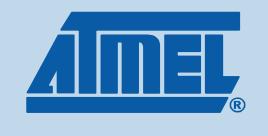

### Zusammenfassung

- Modulation vorhandener HF-Strukturen in ADS
- **E** Verifikation der Modelle anhand von Messungen
- Anwendung auf neues Projekt WTC Testbord V3
- **Erstellung eines Simulationsmodells für Chip-Entwickler** 
	- **Kombination von Chip- und Leiterkartenentwicklung**
- **E** Kostenersparnis
	- $\blacksquare$  **Platine mit ungeeignetem Matchingnetzwerk wurde nicht produziert**
- **E Zeitersparnis in Evaluierungsphase** 
	- **Komponentenauswahl durch Optimizer**

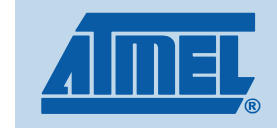